## 6. 随意契約方式における処理

## 6.1 見積依頼通知書を表示するには

発注者が入札参加者を指名すると、発注者から見積依頼通知書が発行されますので確認します。

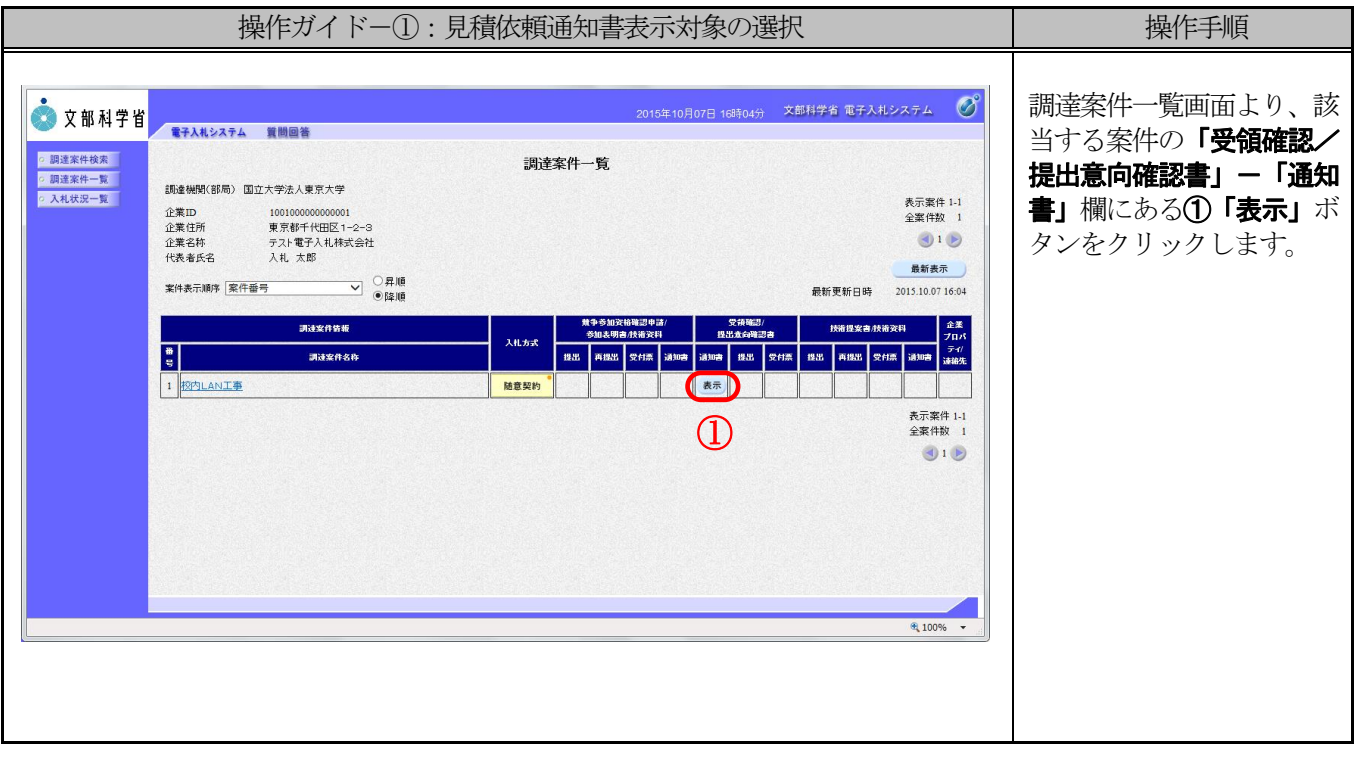

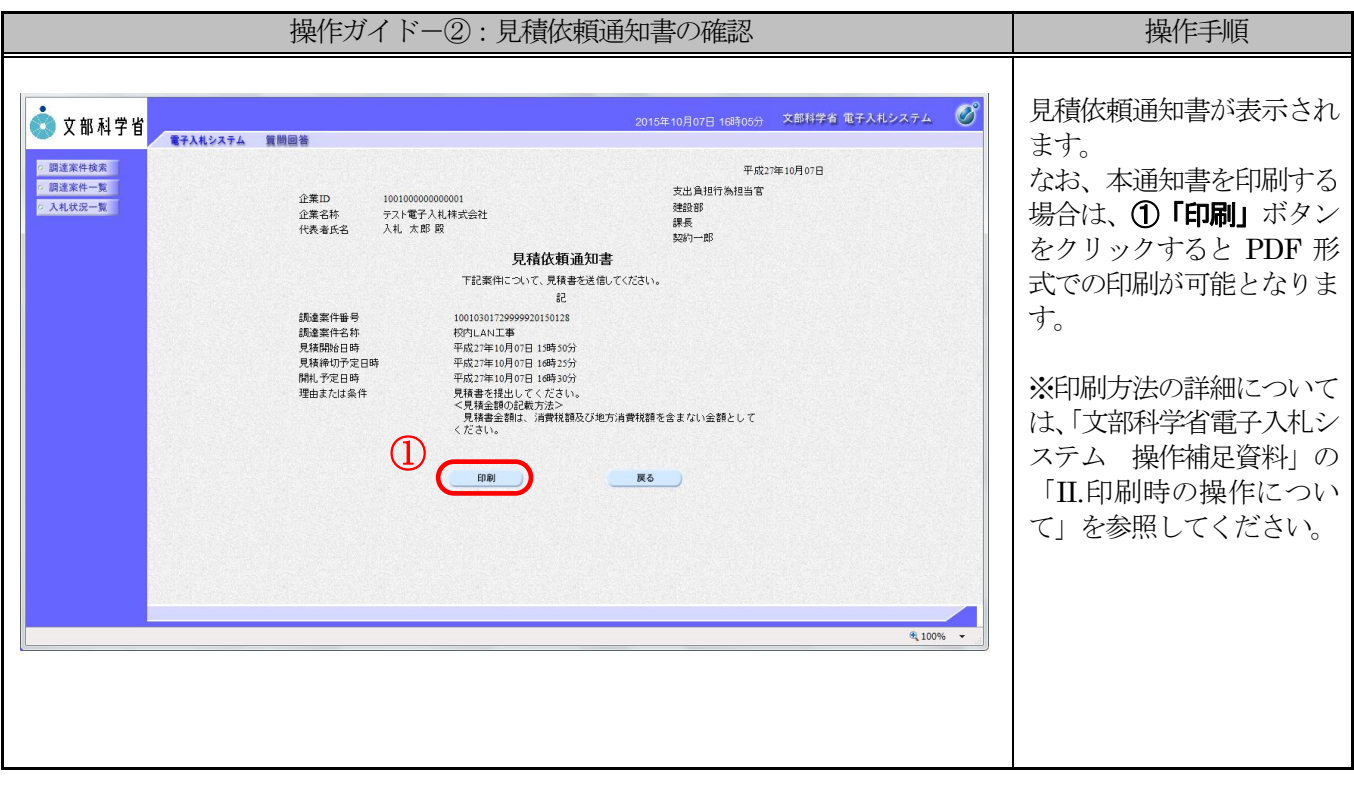